# 笔记 I: fastTopics 包

Jonathan Chow

## 2022-10-04

# 目录

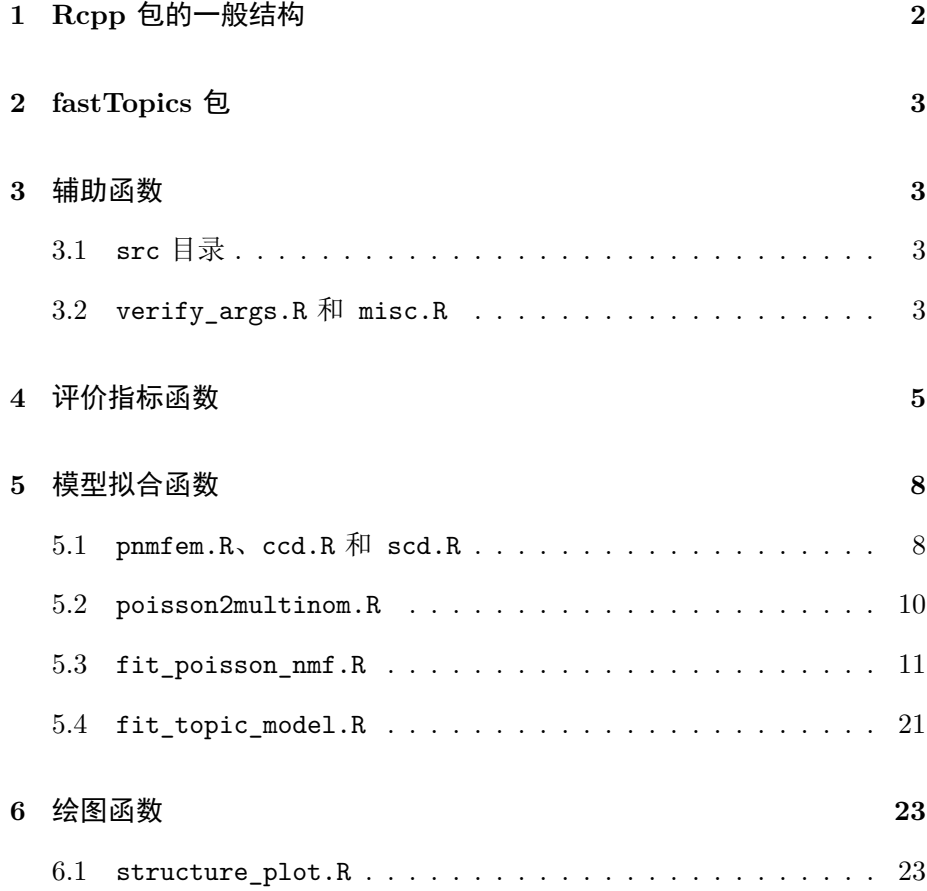

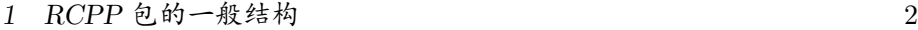

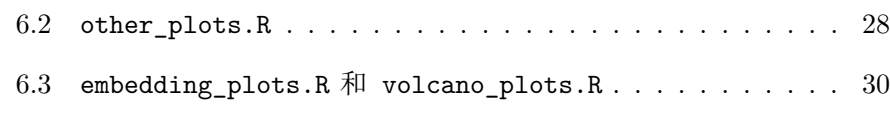

#### <span id="page-1-0"></span>**7** [数据模拟函数](#page-29-1) **30**

## **1 Rcpp** 包的一般结构

DemoRcpp DESCRIPTION NAMESPACE R RcppExports.R Read-and-delete-me man DemoRcpp-package.Rd rcpp\_hello\_world.Rd src RcppExports.cpp rcpp\_hello\_world.cpp

 R 目录下存放 R 代码,编写包函数。其中 RcppExports.R 存放调用 C++ 代码的 R 接口函数。

src 目录下存放 C++ 代码, 编写库函数。其中 RcppExports.cpp 用 于接收 R 的对象,并转化成 C++ 的对象。

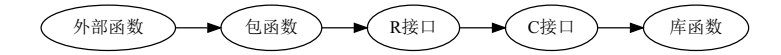

### **2 fastTopics** 包

<span id="page-2-0"></span>[fastTopics](https://github.com/stephenslab/fastTopics) 包通过 R 实现使用期望极大算法(EM)和顺序坐标下降算 法(CCD、SCD)拟合 Poisson 非负矩阵分解模型和多项主题模型。

模型拟合函数: fit multinom model.R, fit poisson nmf.R, fit\_topic\_model.R。

评价指标函数: likelihood.R。

绘图函数: structure\_plot.R, other\_plots.R, embedding\_plots.R, volcano\_plots.R。

数据模拟函数:datasim.R。

<span id="page-2-1"></span> 辅助函数:R 目录下的其他函数和 src 目录下的函数主要用于辅助上 述主要函数。或者实现较为普遍的功能,或者加速核心算法。

### **3** 辅助函数

#### <span id="page-2-2"></span>**3.1 src** 目录

 src 目录下的代码使用 C++ 编写,然后利用 Rcpp 实现与 R 的交互, 以加速核心算法。

 poismix.cpp 和 pnmfem.cpp 主要用于实现 EM 算法的核心参数迭代。 ccd.cpp 主要用于实现 CCD 算法的核心参数迭代。scd.cpp 主要用于实现 SCD 算法的核心参数迭代。cost.cpp 主要用于计算评价指标,比如损失函 数、一阶 KKT 条件。

 主要使用矩阵库 RcppArmadillo。并使用 RcppParallel 进行并行运 算。

#### <span id="page-2-3"></span>**3.2 verify\_args.R** 和 **misc.R**

 verify\_args.R 是 验 证 输 入 合 法 性 的 文 件。 需 要 注 意 的 是 用 deparse(substitute(x)) 来标记代码。实现的函数如下表。

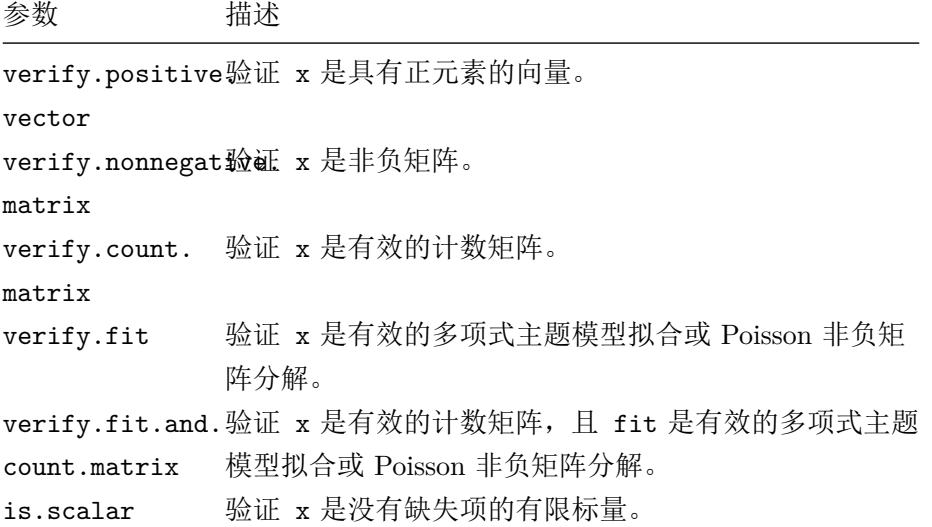

 misc.R 是实现基本运算的文件。实现的函数如下表。需要使用 Matrix、 stats 等软件包。

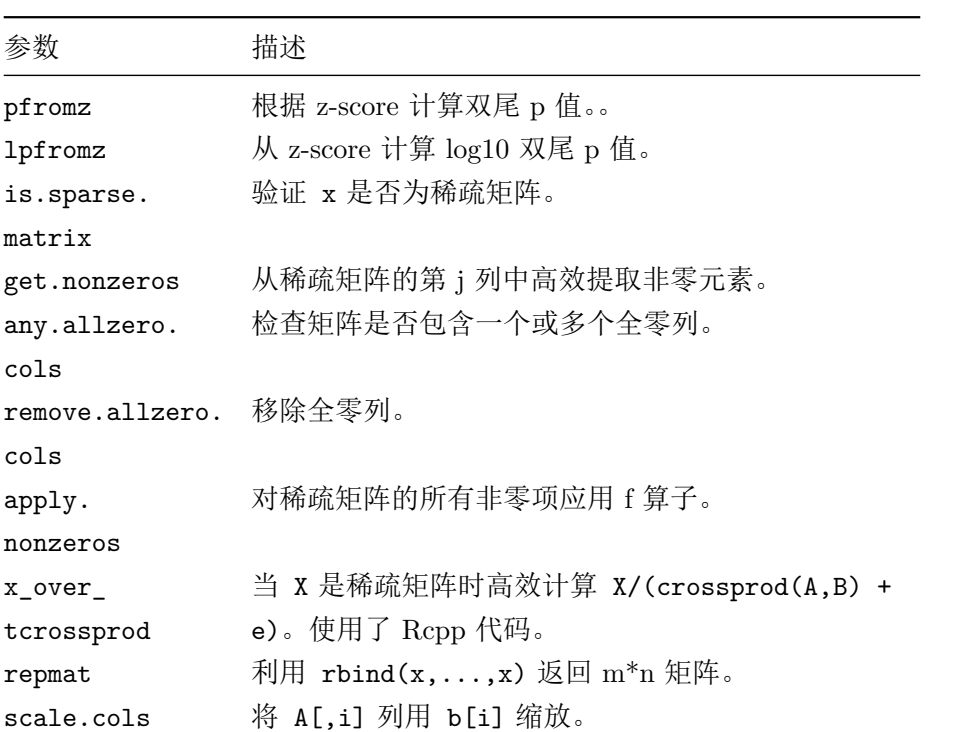

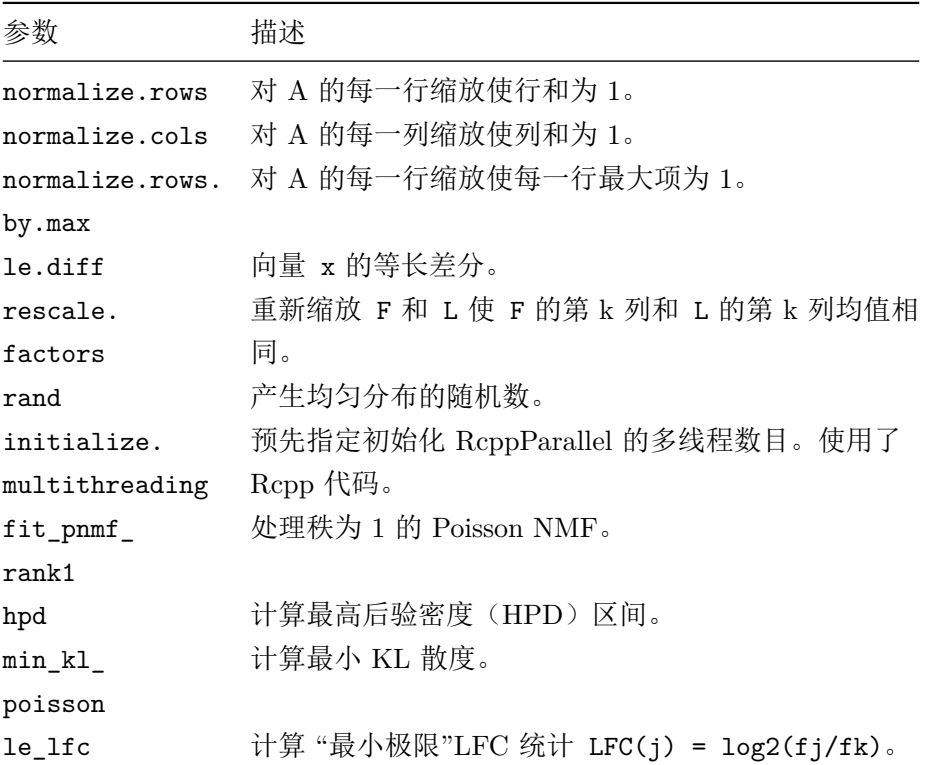

## **4** 评价指标函数

<span id="page-4-0"></span>likelihood.R 计算 Poisson NMF 模型与主题模型的评价指标。

输入参数表。

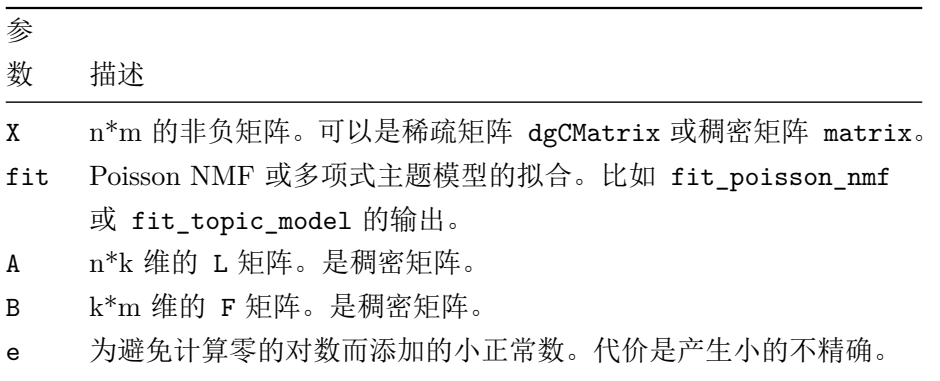

#### 参 数 描述

- family模型选择。实现了两种模型:poisson 计算 Poisson NMF 的相应的 值,multinom 计算多项式主题模型的相应的值。
- version计算引擎。实现了两种选择: R 表示全部在 R 中计算, 对于 X 稠密 矩阵计算速度快; Rcpp 表示使用了 Rcpp 进行计算, 对于 X 大且稀 疏矩阵计算速度快且内存占用小。未指定此选项时,根据 X 的类型 调用最优的选项

实现的主要函数如下。

```
loglik_poisson_nmf <- function (X, fit, e = 1e-8)
  loglik_helper(X,fit,"loglik.poisson",e)
```

```
loglik_multinom_topic_model <- function (X, fit, e = 1e-8)
  loglik_helper(X,fit,"loglik.multinom",e)
```

```
deviance_poisson_nmf <- function (X, fit, e = 1e-8)
  loglik_helper(X,fit,"deviance.poisson",e)
```
Poisson 非负矩阵分解模型: 计数矩阵  $X \in \mathbb{R}^{n \times m}$ , 非负矩阵参数  $L \in$  $\mathbb{R}_+^{n \times K}$ ,  $F \in \mathbb{R}_+^{m \times K}$ , 对  $K \geq 1$ , 满足

$$
x_{ij}|L, F \sim Poisson(\lambda_{ij})
$$
  

$$
\lambda_{ij} = (L F^T)_{ij} = \sum_{k=1}^{K} l_{ik} f_{jk}
$$

多项生成模型: 计数矩阵  $X \in \mathbb{R}^{n \times m}$ , 非负矩阵参数  $L^* \in \mathbb{R}^{n \times K}_+$ ,  $F^* \in \mathbb{R}_+^{m \times K}$ ,其中  $l^*_{ik}$ , $f^*_{jk}$  要求和一性,即

$$
\sum_{k=1}^K l_{ik}^* = 1, \sum_{j=1}^m f_{jk}^* = 1
$$

对 $K > 2$ , 满足

$$
x_{i1},\ldots,x_{im}\sim Mult(\sum_{j=1}^m x_{ij};\pi_{i1},\ldots,\pi_{im})
$$

#### *4* 评价指标函数 7

$$
\pi_{ij}=(L^*(F^*)^T)_{ij}=\sum_{k=1}^K l^*_{ik}f^*_{jk}
$$

构造映射  $\phi: L, F \rightarrow L^*, F^*$ 

$$
\label{eq:linear} \begin{aligned} u_k \leftarrow & \sum_{j=1}^m f_{jk}, \forall k; \quad f^*_{jk} \leftarrow \frac{f_{jk}}{u_k}, \forall j,k \\ s_i \leftarrow & \sum_{k=1}^K l_{ik} u_k, \forall i; \quad l^*_{ik} \leftarrow \frac{l_{ik} u_k}{s_i}, \forall i,k \end{aligned}
$$

注意到

$$
\label{eq:loss} \begin{aligned} \mathcal{L}_{Poisson}(X|L,F) &= \prod_{i,j} \frac{\lambda_{ij}^{x_{ij}}}{x_{ij}!} e^{-\lambda_{ij}}, \quad \lambda_{ij} = \sum_k l_{ik} f_{jk} \\ \mathcal{L}_{Topic}(X|L^*,F^*) &= \prod_i \frac{t_i!}{\prod\limits_j x_{ij}!} \prod_j \pi_{ij}^{x_{ij}}, \quad \pi_{ij} = \sum_k l_{ik}^* f_{jk}^*, \quad t_i = \sum_j \pi_{ij}^{x_{ij}} \end{aligned}
$$

 又由于 ∏ =1 ( ∶ ) =(<sup>1</sup> , … , ∶ ∑ =1 ; 1 ∑ =1 , … , ∑ =1 × ( ∑ ∶ ∑ )

于是

$$
\mathcal{L}_{Poisson}(X|L,F) = \mathcal{L}_{Topic}(X|L,F) \prod_{i} Poisson(t_i:s_i)
$$

 $j=1$ 

 $j=1$ 

于是 Poisson NMF 问题相当于求解

$$
\label{eq:optimal} \begin{aligned} \mathop{argmax}_{L,F} \quad & \mathcal{L}(X|L,F) = x_{ij}log(l_i^Tf_j) - \sum_{i,j} l_i^Tf_j \\ s.t. \quad & L \geq 0, F \geq 0 \end{aligned}
$$

 为了实现函数 loglik\_helper,我们需要以下辅助函数,列表如下。需 要使用软件包 Matrix、stats。

 $x_{ij}$ 

)

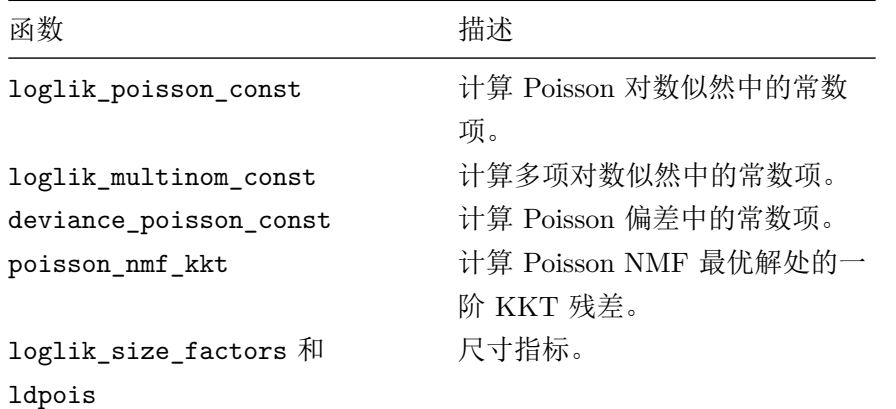

函数 *loglik\_helper*【核心代码】

```
if (output.type == "loglik.poisson" | output.type == "loglik.multinom") {
 f <- loglik_poisson_const(X) - cost(X,L,t(F),e,"poisson")
 if (output.type == "loglik.multinom")
    f <- f - loglik_size_factors(X,fit$F,fit$L)
} else if (output.type == "deviance.poisson")
  f \leftarrow deviance_poisson_const(X) + 2*cost(X,L,t(F),e,"poisson")
```
<span id="page-7-0"></span> cost() 是在迭代过程中作为收敛指标的函数,主要部分调用了 C++ 代码。

## **5** 模型拟合函数

#### <span id="page-7-1"></span>**5.1 pnmfem.R**、**ccd.R** 和 **scd.R**

pnmfem.R 是利用 C++ 函数,利用 EM 更新 Poisson 回归模型的参数。

pnmfem\_update\_factors  $\leftarrow$  function  $(X, F, L, j = seq(1, ncol(X)),$ numiter =  $1$ , nc =  $1$ ) {  $F \leftarrow t(F)$ **if** (nc == 1) {

```
if (is.matrix(X))
      F \leftarrow pnmfem_update_factors_rcpp(X,F,L,j-1,numiter)
    else if (is.sparse.matrix(X))
      F <- pnmfem_update_factors_sparse_rcpp(X,F,L,j-1,numiter)
  } else if (nc > 1) {
    if (is.matrix(X))
      F \leftarrow pnmfem_update_factors_parallel_rcpp(X,F,L,j-1,numiter)
    else if (is.sparse.matrix(X))
      F \leftarrow pnmfem_update_factors_sparse_parallel_rcpp(X,F,L,j-1,numiter)
  }
 return(t(F))}
pnmfem_update_loadings <- function (X, F, L, i = seq(1,nrow(X)),
                                      numiter = 1, nc = 1) {
 X \leftarrow t(X)L \leftarrow t(L)if (nc == 1) {
    if (is.matrix(X))
      L \leftarrow pnmfem_update_factors_rcpp(X,L,F,i-1,numiter)
    else if (is.sparse.matrix(X))
      L <- pnmfem_update_factors_sparse_rcpp(X,L,F,i-1,numiter)
  } else if (nc > 1) {
    if (is.matrix(X))
      L <- pnmfem_update_factors_parallel_rcpp(X,L,F,i-1,numiter)
    else if (is.sparse.matrix(X))
      L \leftarrow pnmfem_update_factors_sparse_parallel_rcpp(X,L,F,i-1,numiter)
  }
  return(t(L))}
```
 ccd.R 是利用 C++ 函数,利用 CCD 更新 Poisson 回归模型的参数。 scd.R 是利用 C++ 函数,利用 SCD 更新 Poisson 回归模型的参数。

#### <span id="page-9-0"></span>**5.2 poisson2multinom.R**

 利用 Poisson NMF 和多项主题模型之间的关系,从 Poisson NMF 拟 合中恢复多项式主题模型拟合。

 输入参数是类 poisson\_nmf\_fit 的对象,比如 init\_poisson\_nmf 或 fit\_poisson\_nmf 的输出。输出是类 multinom\_topic\_model\_fit 的对象。

实现的主要函数是 poisson2multinom。

```
poisson2multinom <- function (fit) {
  if (inherits(fit,"multinom_topic_model_fit"))
    return(fit)
  if (!inherits(fit,"poisson_nmf_fit"))
    stop("Input argument \"fit\" should be an object of class ",
         "\"poisson_nmf_fit\"")
  verify.fit(fit)
  if (ncol(fit\F) < 2 | ncol(fit\L) < 2)
    stop("Input matrices \"fit$F\" and \"fit$L\" should have 2 or more",
         "columns")
  out <- get_multinom_from_pnmf(fit$F,fit$L)
 fit$F <- out$F
  fit$L <- out$L
  fit$s <- out$s
  class(fit) <- c("multinom_topic_model_fit","list")
 return(fit)
}
```
为了实现函数 poisson2multinom,我们需要辅助函数 get\_multinom\_from\_pnmf。

```
get_multinom_from_pnmf <- function (F, L) {
  u \leftarrow colSums(F)F \leftarrow scale.close(F, 1/u)
```
 $L \leftarrow scale.close(L, u)$ s <- rowSums(L)  $L \leftarrow L / s$ return(list( $F = F, L = L, s = s$ )) }

## <span id="page-10-0"></span>**5.3 fit\_poisson\_nmf.R**

Poisson NMF 问题: 计数矩阵  $X \in \mathbb{R}^{n \times m}$ , 非负矩阵参数  $L \in \mathbb{R}_{+}^{n \times K}$ ,  $F \in \mathbb{R}_{+}^{m \times K}$ , 对  $K \geq 1$ , 满足

$$
x_{ij}|L, F \sim Poisson(\lambda_{ij}),
$$
  

$$
\lambda_{ij} = (LF^T)_{ij} = \sum_{k=1}^{K} l_{ik} f_{jk},
$$

并分别使用 EM、CCD、SCD 解决该问题。

 使用三种方式来衡量模型的进展:对数似然(或偏差)的改进、模型 参数的变化、KKT 系统的残差。当迭代接近损失函数的(局部)稳定点时, 模型参数应当趋于不变、KKT 系统的残差应当消失。使用 plot\_progress 查看模型进程。

输入参数表。

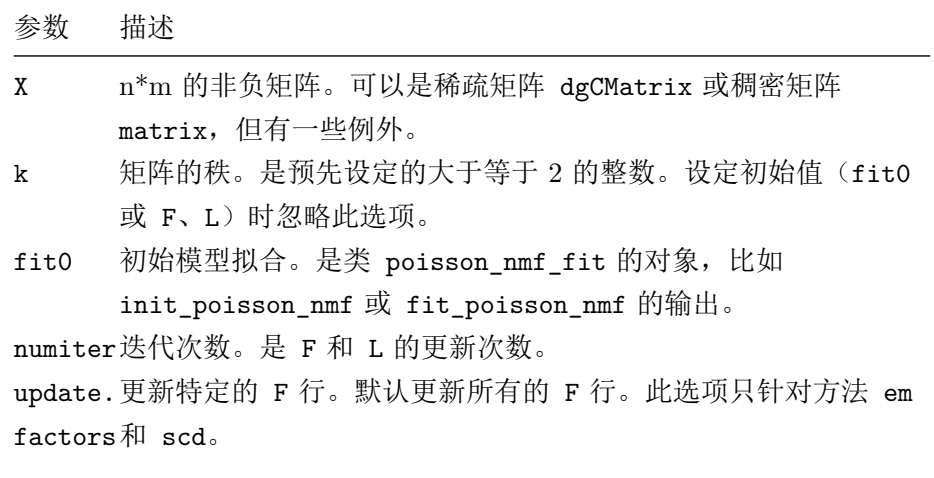

#### 参数 描述

|                                           | update.更新特定的 L 行。默认更新所有的 L 行。此选项只针对方法 em            |  |  |  |
|-------------------------------------------|-----------------------------------------------------|--|--|--|
| loadings I scd.                           |                                                     |  |  |  |
|                                           | method 更新方法。实现了四种方法: 乘法更新 mu, 期望最大化 em, 顺序          |  |  |  |
|                                           | 坐标下降 scd, 循环坐标下降 ccd。                               |  |  |  |
|                                           | init. 初始化 F 和 L 的方法。实现了两种方法: random 表示均匀随机          |  |  |  |
|                                           | method 初始化 F 和 L, topicscore 表示使用(非常快的) Topic SCORE |  |  |  |
|                                           | 算法初始化 F、通过运行少量 SCD 初始化 L。设定初始值(fit0                 |  |  |  |
|                                           | 或 F、L)时忽略此选项。                                       |  |  |  |
| control控制算法的参数列表。用于控制优化算法和 Topic SCORE 算法 |                                                     |  |  |  |
|                                           | (若选择 topicscore)。详见 control 表。                      |  |  |  |
|                                           | verbose进度信息控件。实现了三个选项: detail 表示打印每次迭代的信            |  |  |  |
|                                           | 息, progressbar 表示使用进度条显示算法进程, none 表示不显             |  |  |  |

示进度信息。

control 表。

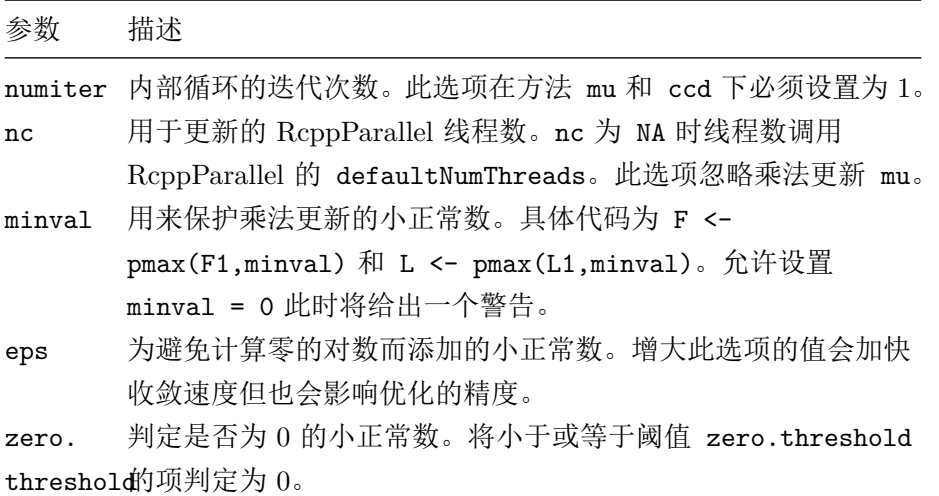

init\_poisson\_nmf 和 fit\_poisson\_nmf 返回值表。

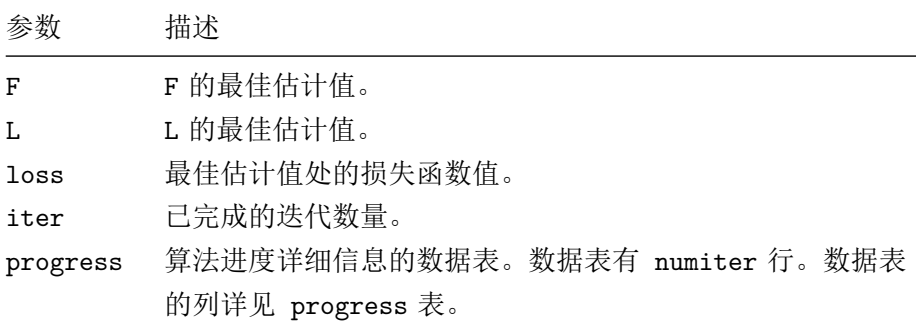

```
 progress 表。
```
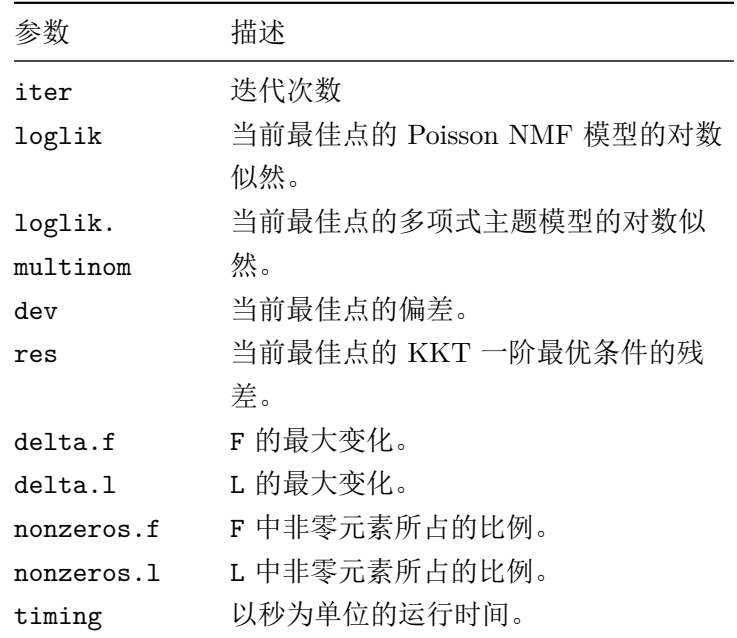

实现的主要函数是 fit\_poisson\_nmf。

首先,输入相应参数。

fit\_poisson\_nmf <- **function** (X, k, fit0, numiter = 100, update.factors =  $seq(1, ncol(X))$ ,  $update.loadings = seq(1, nrow(X)),$  $method = c("scd", "em", "mu", "ccd")$ ,

```
init.method = c("topicscore","random"),
control = list(),verbose = c("progressbar","detailed","none")) {
```
其次,数据检查与预处理。

再次, 初始化估计值。

```
fit <- rescale.fit(fit)
fit <- safeguard.fit(fit,control$minval)
```
最后,更新参数值。

```
if (verbose == "detailed")
    cat("iter loglik(PoisNMF) loglik(multinom) res(KKT) |F-F'| |L-L'|",
        "nz(F) nz(L) beta\nu"fit <- fit_poisson_nmf_main_loop(X,fit,numiter,update.factors,
                                   update.loadings,method,control,
                                   verbose)
  # Output the updated "fit".
  fit$progress <- rbind(fit0$progress,fit$progress)
  dimnames(fit$F) <- dimnames(fit0$F)
  dimnames(fit$L) <- dimnames(fit0$L)
  dimnames(fit$Fn) <- dimnames(fit0$Fn)
  dimnames(fit$Ln) <- dimnames(fit0$Ln)
  dimnames(fit$Fy) <- dimnames(fit0$Fy)
  dimnames(fit$Ly) <- dimnames(fit0$Ly)
  class(fit) <- c("poisson_nmf_fit","list")
  return(fit)
}
```
 为了实现函数 fit\_poisson\_nmf\_main\_loop,我们需要以下辅助函数, 列表如下。

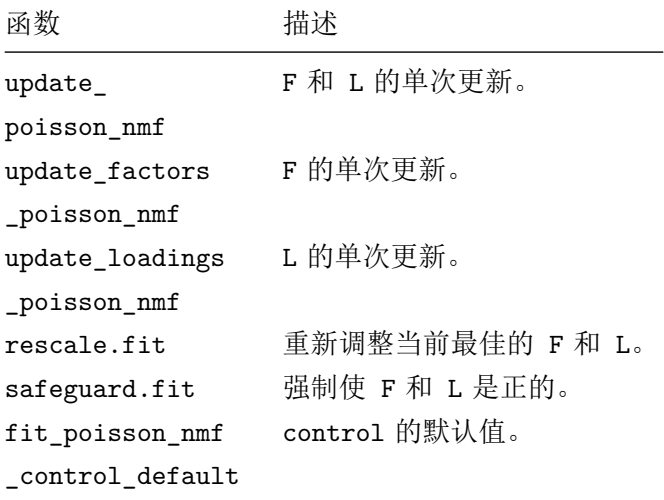

具体代码如下。

```
函数 update_poisson_nmf
```

```
update_poisson_nmf <- function (X, fit, update.factors, update.loadings,
                               method, control) {
```

```
# Compute L.
```

```
if (length(update.loadings) > 0) {
  fit$L <- update_loadings_poisson_nmf(X,fit$F,fit$L,update.loadings,
                                       method,control)
  fit$L <- pmax(fit$L,control$minval)
}
# Compute F.
if (length(update.factors) > 0) {
  fit$F <- update_factors_poisson_nmf(X,fit$F,fit$L,update.factors,
                                      method,control)
  fit$F <- pmax(fit$F,control$minval)
}
```

```
# fit$Fy <- fit$F
  # fit$Ly <- fit$L
  # fit$Fn <- fit$F
  # fit$Ln <- fit$L
 fit <- rescale.fit(fit)
  # Compute loss.
 fit$loss <- sum(cost(X,fit$L,t(fit$F),control$eps))
  # fit$loss.fnly <- fit$loss
 return(fit)
}
```

```
函数 update_factors_poisson_nmf
```

```
update_factors_poisson_nmf <- function (X, F, L, j, method, control) {
  numiter <- control$numiter
  nc <- control$nc
  eps <- control$eps
  if (method == "mu")
    F \leftarrow t(\text{betanmf\_update\_factors}(X, L, t(F)))else if (method == "em")
    F \leftarrow pnmfem\_update_factors(X, F, L, j, numiter, nc)else if (method == "ccd")
    F \leftarrow t(ccd\_update_factors(X, L, t(F), nc,eps))else if (method == "scd")
    F \leftarrow t(\text{scd}_\text{update}_\text{factors}(X, L, t(F), j, \text{number}, \text{nc}, \text{eps}))return(F)
}
```
#### 函数 *update\_loadings\_poisson\_nmf*

```
update_loadings_poisson_nmf <- function (X, F, L, i, method, control) {
 numiter <- control$numiter
 nc <- control$nc
  eps <- control$eps
  if (method == "mu")
    L <- betanmf_update_loadings(X,L,t(F))
  else if (method == "em")
    L <- pnmfem_update_loadings(X,F,L,i,numiter,nc)
  else if (method == "ccd")
    L \leftarrow ccd\_update\_loadings(X, L, t(F), nc,eps)else if (method == "scd")
    L <- scd_update_loadings(X,L,t(F),i,numiter,nc,eps)
 return(L)
}
```

```
函数 rescale.fit
```

```
rescale.fit <- function (fit) {
  # Rescale the "current best" factors and loadings.
  out <- rescale.factors(fit$F,fit$L)
 fit$F <- out$F
 fit$L <- out$L
  # # Rescale the non-extrapolated factors and loadings.
  # out <- rescale.factors(fit$Fn,fit$Ln)
  # fit$Fn <- out$F
  # fit$Ln <- out$L
  #
  # # Rescale the extrapolated factors and loadings.
  # out <- rescale.factors(fit$Fy,fit$Ly)
  # fit$Fy <- out$F
  # fit$Ly <- out$L
```

```
return(fit)
}
```

```
函数 safeguard.fit
```

```
safeguard.fit <- function (fit, minval) {
 fit$F <- pmax(fit$F,minval)
 fit$L <- pmax(fit$L,minval)
 fit$Fn <- pmax(fit$Fn,minval)
 fit$Ln <- pmax(fit$Ln,minval)
 fit$Fy <- pmax(fit$Fy,minval)
 fit$Ly <- pmax(fit$Ly,minval)
 return(fit)
}
```
函数 *fit\_poisson\_nmf\_control\_default*

| fit_poisson_nmf_control_default <- function() |                            |             |  |  |
|-----------------------------------------------|----------------------------|-------------|--|--|
| list(numiter                                  |                            | $= 4.$      |  |  |
| init.numiter                                  |                            | $= 10.$     |  |  |
| minval                                        |                            | $= 1e-10$ . |  |  |
| eps                                           |                            | $= 1e-8.$   |  |  |
| zero.threshold                                |                            | $= 1e-6$ .  |  |  |
| nc                                            |                            | $= 1$ .     |  |  |
| extrapolate                                   |                            | $=$ FALSE,  |  |  |
|                                               | $extrapolate.reset = 20$ , |             |  |  |
| beta.increase                                 |                            | $= 1.1,$    |  |  |
| beta.reduce                                   |                            | $= 0.75$ ,  |  |  |
|                                               | $beta x.increase = 1.05)$  |             |  |  |

函数 *fit\_poisson\_nmf\_main\_loop*【核心代码】

```
fit_poisson_nmf_main_loop <- function (X, fit, numiter, update.factors,
                                       update.loadings, method, control,
                                       verbose) {
  if (verbose == "progressbar")
    pb <- progress_bar$new(total = numiter)
  # Pre-compute quantities and set up data structures used in the loop below.
  loglik.const <- sum(loglik_poisson_const(X))
  dev.const <- sum(deviance_poisson_const(X))
 progress <- as.data.frame(matrix(0,numiter,13))
 names(progress) <- c("iter","loglik","loglik.multinom","dev","res",
                       "delta.f","delta.l","nonzeros.f","nonzeros.l",
                       "extrapolate","beta","betamax","timing")
  # Iterate the updates of the factors and loadings.
  for (i in 1:numiter) {
    fit0 \leftarrow fit
    t1 \leftarrow \text{proc.time}()if (verbose == "progressbar")
     pb$tick()
    # Update the factors and loadings.
    if (control$extrapolate &
        fit$beta > 0 &i %% control$extrapolate.reset != 0) {
      # Perform an "extrapolated" update of the factors and loadings.
      extrapolate <- TRUE
      fit <- update_poisson_nmf_extrapolated(X,fit,update.factors,
                                             update.loadings,method,
                                             control)
    } else {
```

```
# Perform a basic coordinate-wise update of the factors and loadings.
 extrapolate <- FALSE
 fit <- update_poisson_nmf(X,fit,update.factors,update.loadings,
                           method,control)
}
t2 <- proc.time()# Update the iteration number.
fit$iter <- fit$iter + 1
# Update the "progress" data frame.
progress[i,"iter"] <- fit$iter
progress[i,"loglik"] <- loglik.const - fit$loss
progress[i,"loglik.multinom"] <-
  loglik.const - fit$loss - sum(loglik_size_factors(X,fit$F,fit$L))
progress[i,"dev"] <- dev.const + 2*fit$loss
progress[i,"res"] <- with(poisson_nmf_kkt(X,fit$F,fit$L),
                                 max(abs(rbind(F[update.factors,],
                                              L[update.loadings,]))))
progress[i,"delta.f"] <- max(abs(fit$F - fit0$F))
progress[i,"delta.l"] <- max(abs(fit$L - fit0$L))
progress[i,"beta"] <- fit$beta
progress[i,"betamax"] <- fit$betamax
progress[i,"timing"] <- t2["elapsed"] - t1["elapsed"]
progress[i,"nonzeros.f"] <- mean(fit$F > control$zero.threshold)
progress[i,"nonzeros.l"] <- mean(fit$L > control$zero.threshold)
progress[i,"extrapolate"] <- extrapolate
if (verbose == "detailed")
 cat(sprintf("%4d %+0.8e %+0.9e %0.2e %0.1e %0.1e %0.3f %0.3f %0.2f\n",
             fit$iter,progress[i,"loglik"],progress[i,"loglik.multinom"],
             progress[i,"res"],progress[i,"delta.f"],
             progress[i,"delta.l"],progress[i,"nonzeros.f"],
             progress[i,"nonzeros.l"],extrapolate * progress[i,"beta"]))
```

```
}
  # Output the updated "fit".
  fit$progress <- progress
 return(fit)
}
```
#### <span id="page-20-0"></span>**5.4 fit\_topic\_model.R**

适合大或者复杂的数据集。

 模型拟合为分四个步骤完成:使用型 init\_poisson\_nmf 初始 化 Poisson NMF 模型,使用 fit\_poisson\_nmf 运行 100 次 EM 更 新,使用 fit\_poisson\_nmf 运行运行 100 次外推 SCD 更新,使用 poisson2multinom 恢复多项式主题模型。

EM 能快速到达最优值附近, SCD 能快速收敛到最优值。对于较大的 数据集可能需要更多次 EM 迭代。

输入参数表。

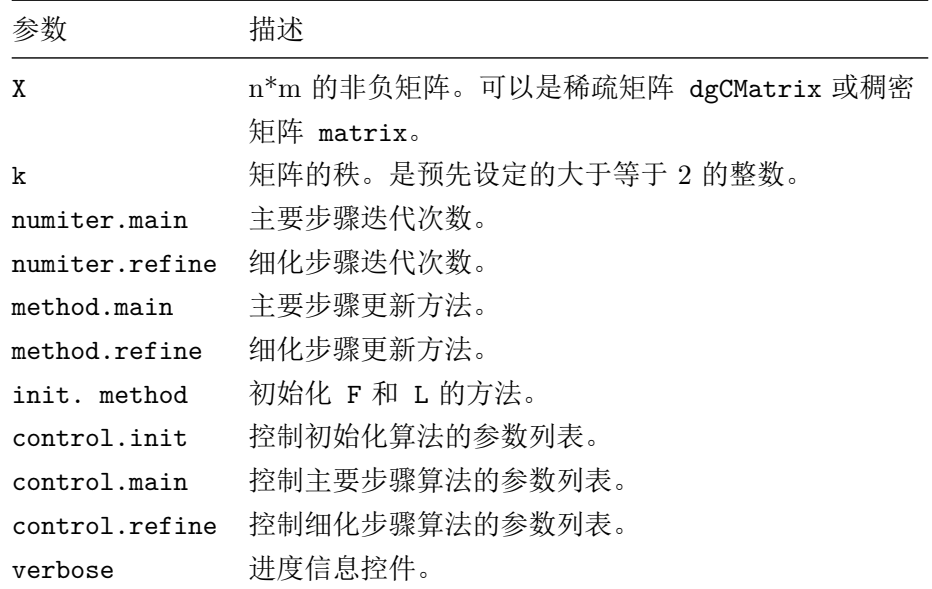

```
fit_topic_model <-
  function (X, k, numiter.main = 100, numiter.refine = 100, method.main = "em",
            method.refine = "scd", init.method = c("topicscore","random"),
            control.init = list(), control.main = list(numiter = 4),control.refine = list(numiter = 4,extrapolate = TRUE),
            verbose = c("progressbar","detailed","none")) {
  # Check the input data matrix.
  verify.count.matrix(X)
  # Check and process input argument "verbose".
  verbose <- match.arg(verbose)
  # If necessary, remove all-zero columns from the counts matrix.
  if (any.allzero.cols(X)) {
    X \leftarrow remove.allzero.cols(X)warning(sprintf(paste("One or more columns of X are all zero; after",
                           "removing all-zero columns, %d columns will be",
                           "used for model fitting"), ncol(X)))
 }
  # Initialize the Poisson NMF model fit.
  fit \le init_poisson_nmf(X, k = k, init.method = init.method,
                           control = control.init,
                           verbose = ifelse(verbose == "none",
                                             "none","detailed"))
  # Perform the main model fitting step.
  fit \le fit_poisson_nmf(X,fit0 = fit, numiter = numiter.main,
                          method = method.mainloop.main, control = control.mainloop.main,
                          verbose = verbose)
```
输出是由函数 poisson2multinom 生成的多项主题模型的拟合。

```
# Perform the model refinement step.
if (numiter.refine > 0) {
 if (verbose != "none")
    cat("Refining model fit.\n")
  fit \leftarrow fit_poisson_nmf(X,fit0 = fit,numiter = numiter.refine,
                          method = method.refine, control = control.refine,
                         verbose = verbose)
}
# Output the multinomial topic model fit.
return(poisson2multinom(fit))
}
```
## **6** 绘图函数

#### <span id="page-22-1"></span><span id="page-22-0"></span>**6.1 structure\_plot.R**

绘制结构图。

输入参数表。

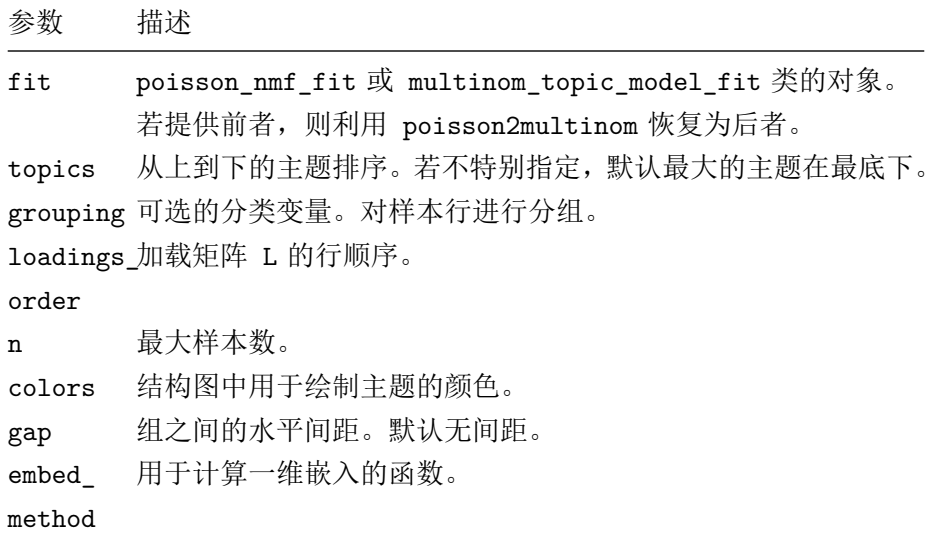

参数 描述

ggplot\_ 用于创建图形的函数。 call

实现的主要函数如下。

```
plot.poisson_nmf_fit <- function (x, ...)
  structure_plot(x,...)
```

```
plot.multinom_topic_model_fit <- function (x, ...)
  structure_plot(x,...)
```
为了实现函数 structure\_plot, 我们需要以下辅助函数, 列表如下。

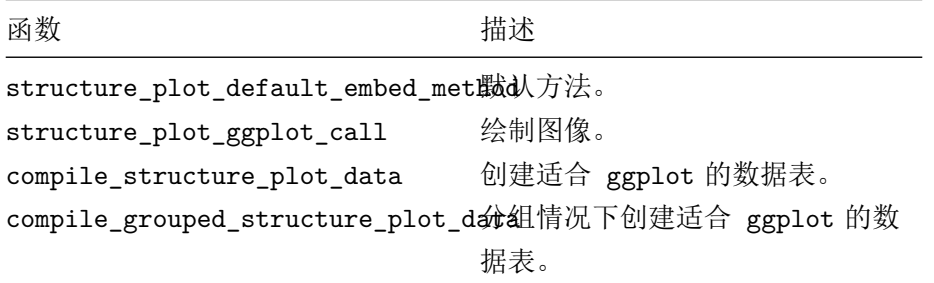

我们逐个分析。

函数 *structure\_plot\_default\_embed\_method* structure\_plot\_default\_embed\_method <- **function** (fit,...) { if  $(nrow(fitt) < 20)$ return(rnorm(nrow(fit\$L))) **else** {  $d \leftarrow \dim(fittL)$ message(sprintf("Running tsne on %s x %s matrix.",d[1],d[2]))  $return(drop(suppressMessages(tsne\_from_topics(fit,dims = 1,...))))$ } }

函数 *structure\_plot\_ggplot\_call*

需要载入包 ggplot2。

输入参数表。

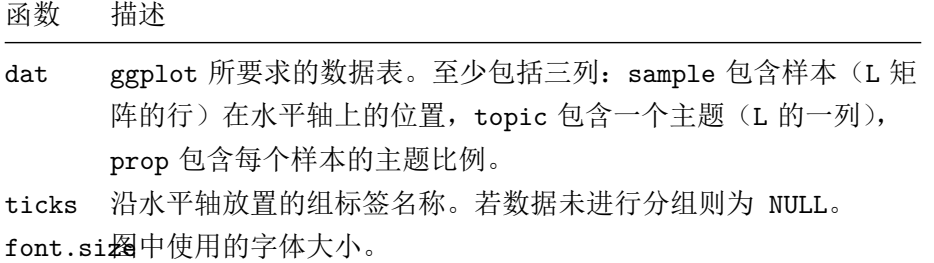

```
structure_plot_ggplot_call <- function (dat, colors, ticks = NULL,
                                             font.size = 9)
  ggplot(data,aes\_string(x = "sample", y = "prop", color = "topic",fill = "topic")) +
    geom_col() +
    scale_x_{continuous}(\overline{limits} = c(0, max(data$sample) + 1), breaks = ticks,
                          labels = names(ticks)) +scale_color_manual(values = colors) +
    scale_fill_manual(values = colors) +
    \text{labels}(x = "", y = "topic proportion") +theme_cowplot(font.size) +
    \text{them}(\overline{\text{axis}}.\text{line} = \text{element}.\text{blank}(),axis.ticks = element_blank(),
           axis.text.x = element_text(angle = 45, hjust = 1))
```
函数 *compile\_structure\_plot\_data*

输入参数表。

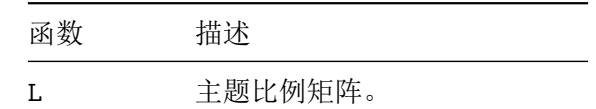

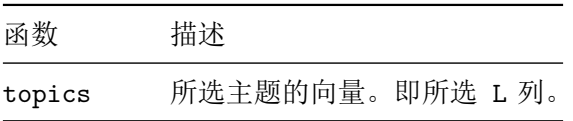

输出是包含三列的数据表。

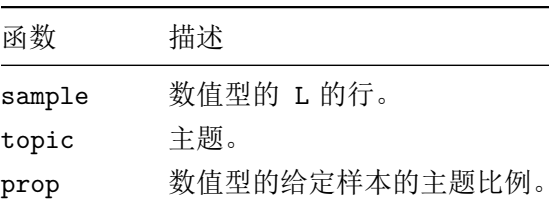

```
compile_structure_plot_data <- function (L, topics) {
 n \leftarrow \text{nrow}(L)k <- length(topics)
  dat \leq data.frame(sample = rep(1:n,times = k),
                     topic = rep(topics, each = n),prop = c(L[, topics]))dat$topic <- factor(dat$topic,topics)
  return(dat)
}
```

```
函数 compile_grouped_structure_plot_data
```
相对于函数 compile\_structure\_plot\_data 需要再输入 gap。

```
compile_grouped_structure_plot_data <- function (L, topics, grouping,
                                               gap = 0 {
 ticks <- rep(0,nlevels(grouping))
 names(ticks) <- levels(grouping)
 dat <- NULL
 m \leftarrow 0for (j in levels(grouping)) {
   i <- which(grouping == j)
   out <- compile_structure_plot_data(L[i,,drop = FALSE],topics)
```
}

```
out$sample <- out$sample + m
 n <- length(i)
 dat <- rbind(dat, out)
 ticks[i] \leftarrow m + n/2
 m \leftarrow m + n + gap
}
return(list(data = dat, ticks = ticks))
```
函数 *structure\_plot*【核心代码】

```
structure_plot <-
  function (fit, topics, grouping, loadings_order = "embed", n = 2000,
            colors = c("#e41a1c","#377eb8","#4daf4a","#984ea3","#ff7f00",
                       "#ffff33","#a65628","#f781bf","#999999"),
            gap = 1, embed_method = structure_plot_default_embed_method,
            ggplot\_call = structure\_plot\_ggplot\_call, ...) {
```
首先,检查输入变量。

其次,处理数据并绘制结构图。

```
# Prepare the data for plotting and create the structure plot.
fit$L <- fit$L[loadings_order,]
grouping <- grouping[loadings_order,drop = TRUE]
if (nlevels(grouping) == 1) {
 dat <- compile_structure_plot_data(fit$L,topics)
 return(ggplot_call(dat,colors))
} else {
  out <- compile_grouped_structure_plot_data(fit$L,topics,grouping,gap)
 return(ggplot_call(out$dat,colors,out$ticks))
}
}
```
#### <span id="page-27-0"></span>**6.2 other\_plots.R**

利用 fit 结果的输出 progress 绘制评价指标的曲线。

实现的主要函数是 plot\_progress 和 plot\_loglik\_vs\_rank。

为了实现上述主要函数,我们需要以下辅助函数,列表如下。

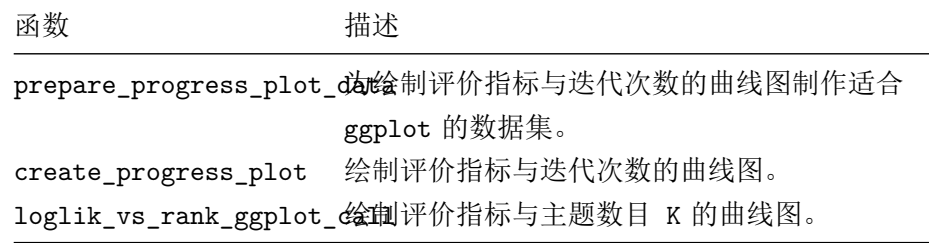

具体代码如下。

```
函数 prepare_progress_plot_data
prepare_progress_plot_data <- function (fits, e) {
 n <- length(fits)
 labels <- names(fits)
 for (i in 1:n) {
   y <- fits[[i]]$progress
   y <- cbind(data.frame("method" = labels[i]),y)
   y$timing <- cumsum(y$timing)
   fits[[i]] <- y
 }
 out <- do.call(rbind,fits)
 out$method <- factor(out$method,labels)
 out$loglik <- max(out$loglik) - out$loglik + e
 out$loglik.multinom <- max(out$loglik.multinom) - out$loglik.multinom + e
 out$dev <- out$dev - min(out$dev) + e
 return(out)
}
```
函数 *create\_progress\_plot*

```
create_progress_plot <- function (pdat, x, y, add.point.every, colors,
                                   linetypes, linesizes, shapes, fills,
                                   theme) {
  rows <- which(pdat$iter %% add.point.every == 1)
  if (x == "timing")xlab \leftarrow "runtime (s)"
  else if (x == "iter")xlab <- "iteration"
  if (y == "res")ylab <- "max KKT residual"
  else if (y == "dev")ylab <- paste("distance from best deviance")
  else if (y == "loglik" | y == "loglik.multinom")
    ylab <- paste("distance from best loglik")
  return(ggplot(pdat,aes_string(x = x, y = y, color = "method",
                                 linetype = "method",size = "method")) +
         geom\_line(na.rm = TRUE) +geom\_point(data = pdat[rows,],mapping = aes_string(x = x, y = y, color = "method",fill = "method", shape = "method"),
                     inherit.aes = FALSE, na.rm = TRUE) +scale_y_{continuous}(trans = "log10") +
         scale color manual(values = colors) +
         scale_linetype_manual(values = linetypes) +
         scale_size_meanual(vvalues = line sizes) +scale_shape_manual(values = shapes) +
         scale_fill_manual(values = fills) +\text{labs}(x = x \text{lab}, y = y \text{lab}) +theme())
```
}

函数 *loglik\_vs\_rank\_ggplot\_call*

```
loglik_vs_rank_ggplot_call <- function (dat, font.size = 9)
  return(ggplot(dat,aes_string(x = "x", y = "y")) +
         geom_line() +
         geom_point() +
         scale_x_{continuous}(breaks = dat$x) +
         labs(x = "rank, or number of topics (k)",
              y = "log-likelihood difference") +
         theme_cowplot(font.size))
```
#### <span id="page-29-0"></span>**6.3 embedding\_plots.R** 和 **volcano\_plots.R**

 embedding\_plots.R 实现基于 PCA 的分析文本主题的算法,并依据 PCA 将文本根据主题聚合在一起以绘制结构图。

<span id="page-29-1"></span>volcano\_plots.R 实现绘制文本的主题分布的火山图。

## **7** 数据模拟函数

datasim.R 实现模拟基因数据,这仅仅针对单细胞的 RNA 有效, 当然 与二倍体的 DNA 基因也有密切联系。主要实现了模拟基于 Poisson NMF 模型和主题模型的基因数据。使用了库 stats 和 MCMCpack 以调用分布函 数。比如 runif、rnorm、rmultinom、rpois、rdirichlet。